## Board Approved August 2017

## Department Applied Technology Course JAVA Game Design

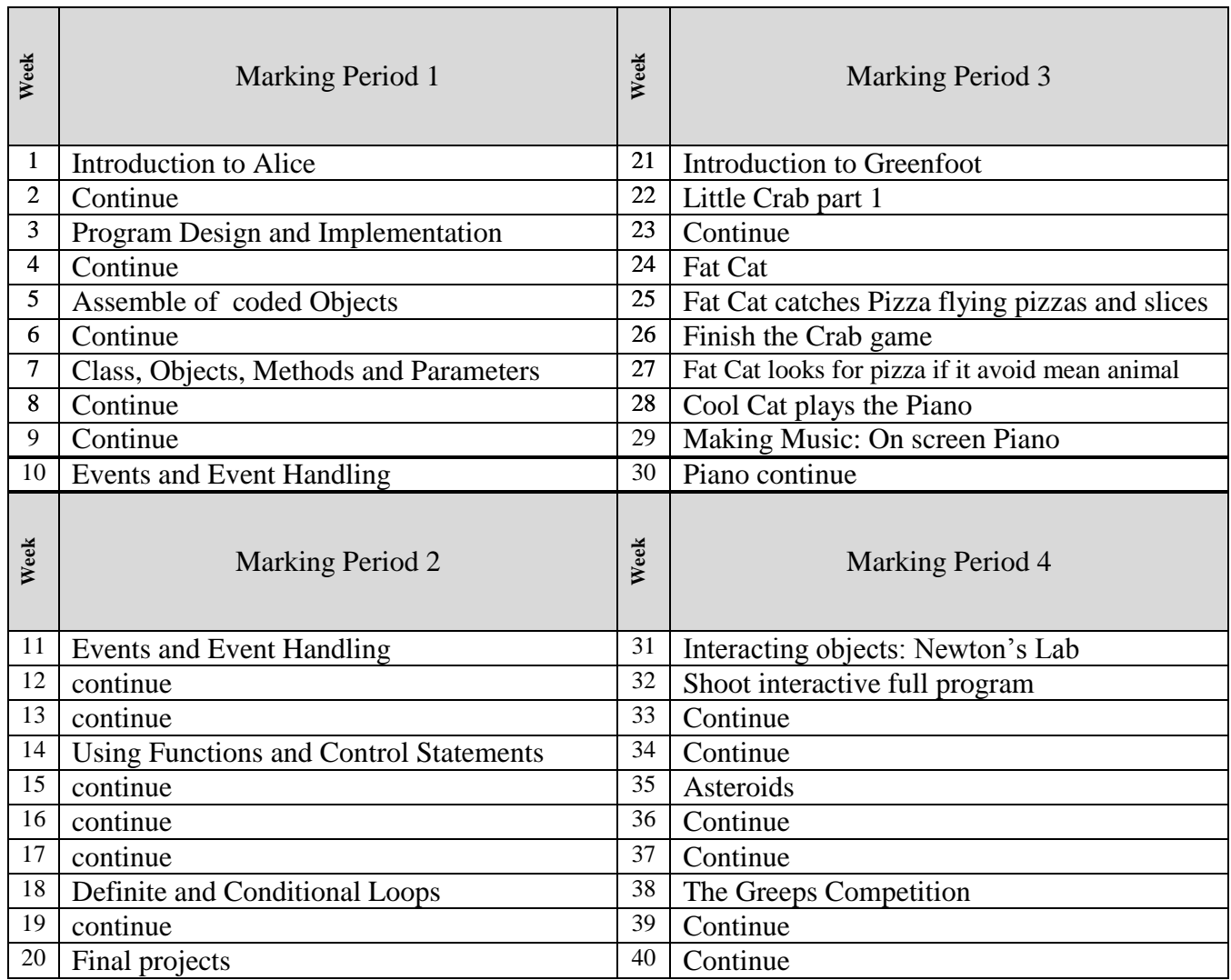

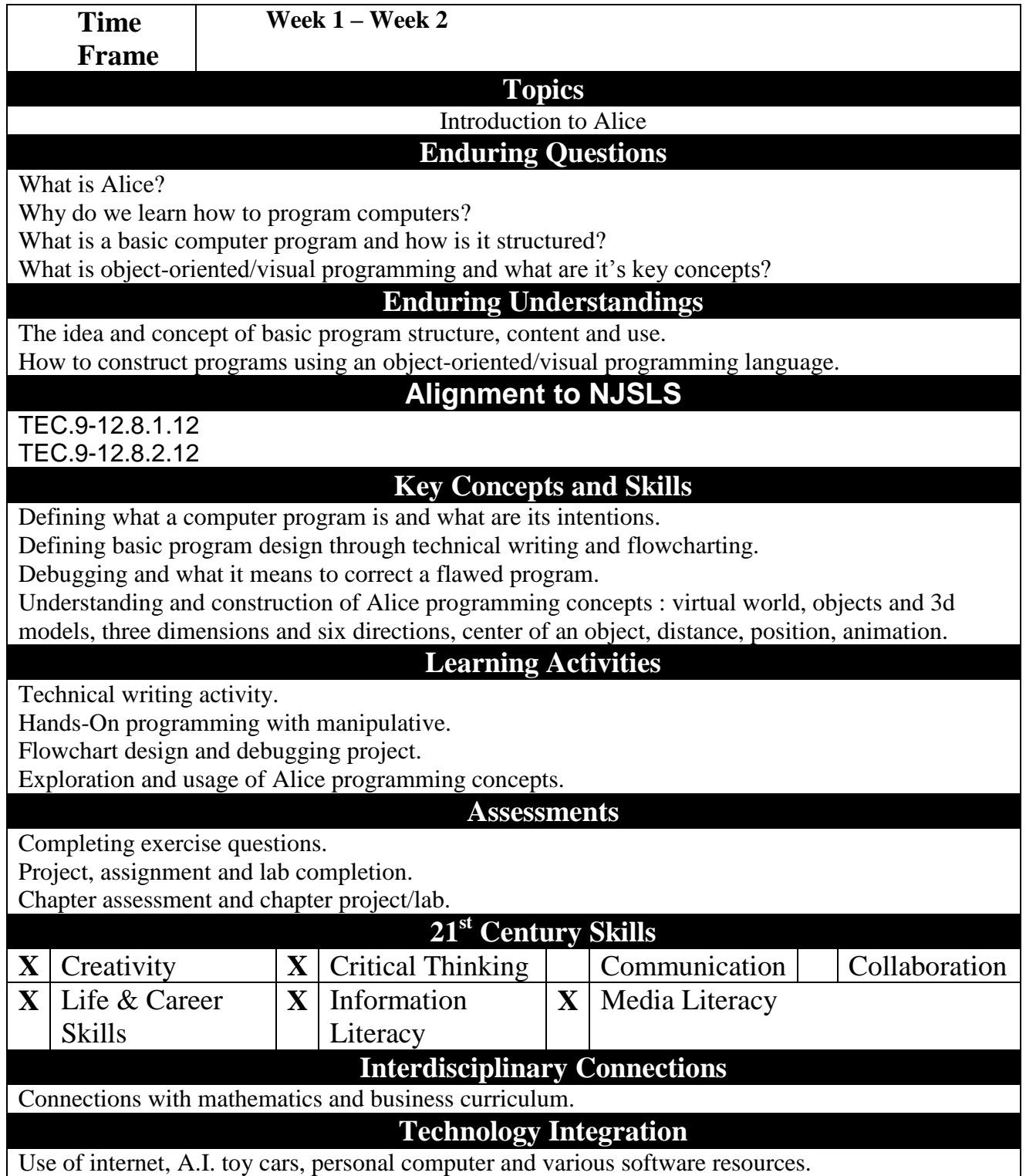

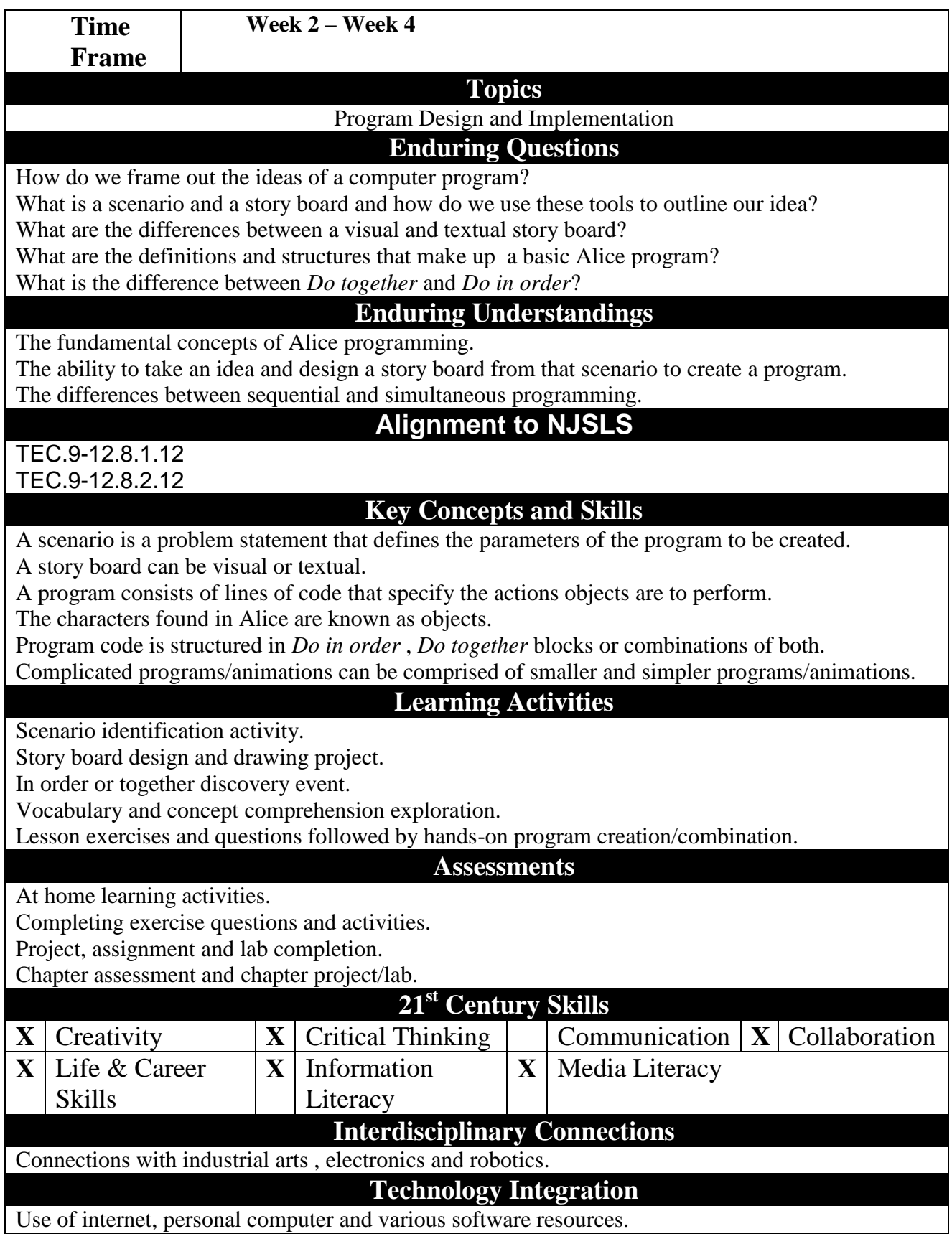

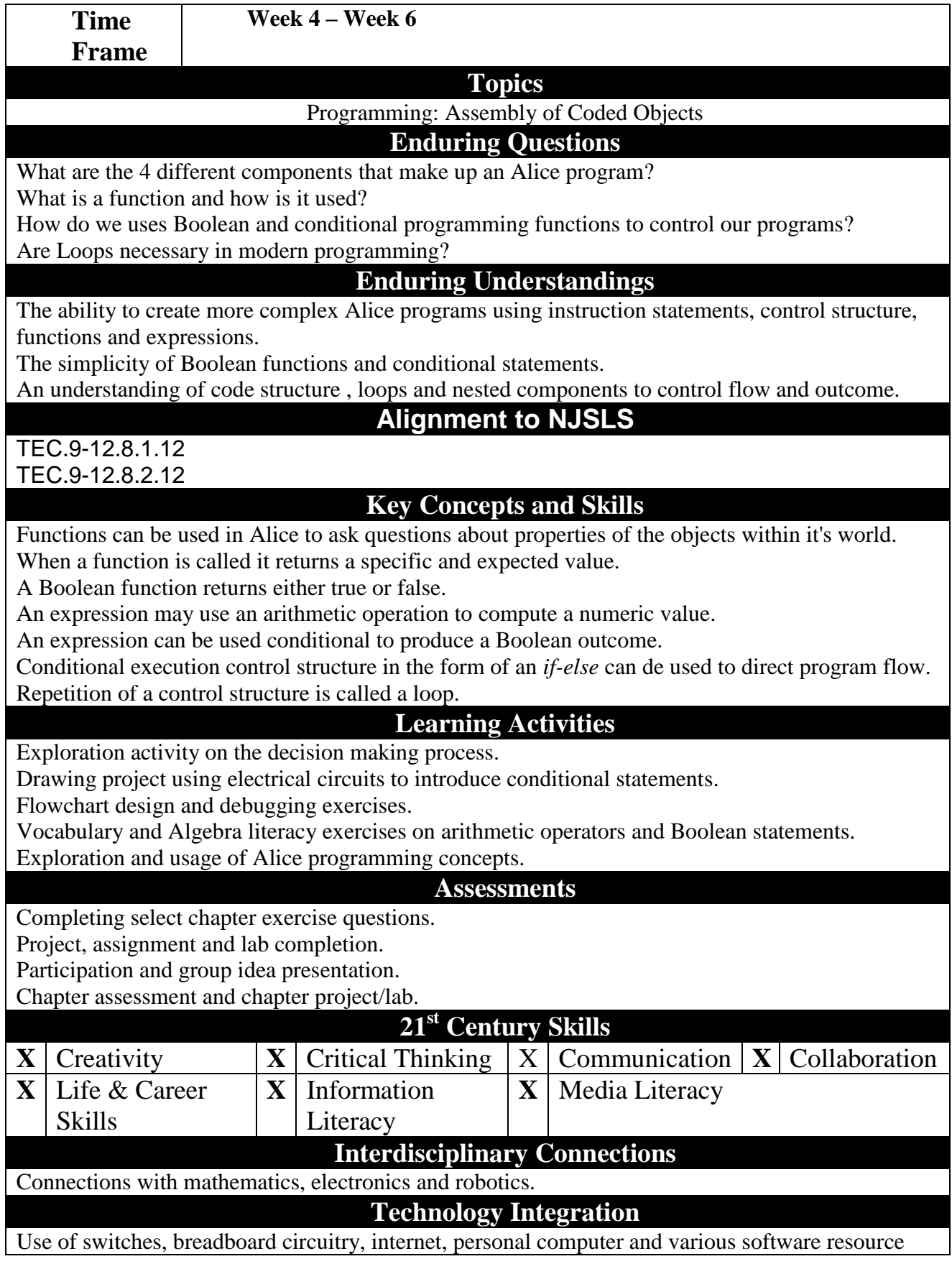

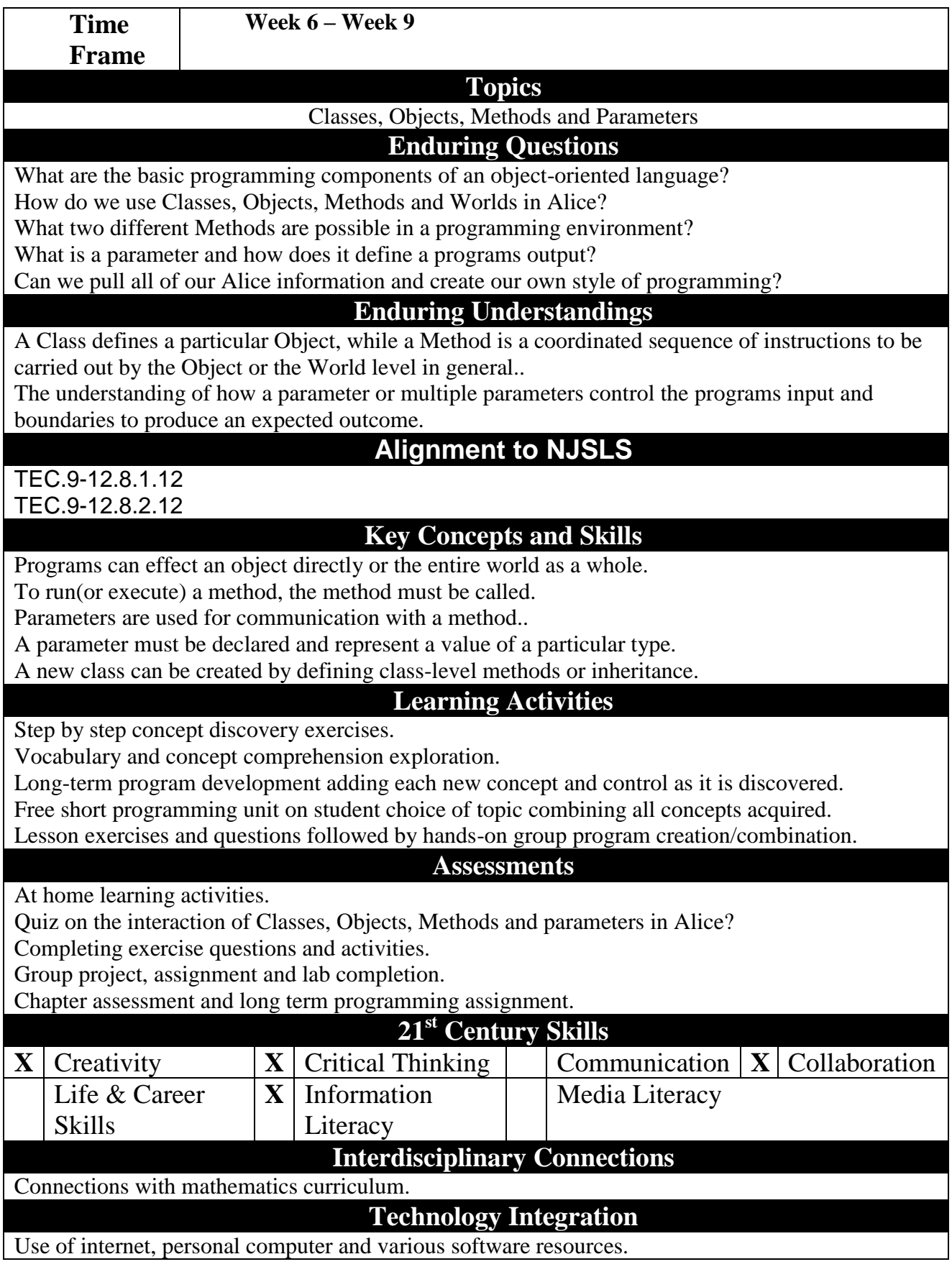

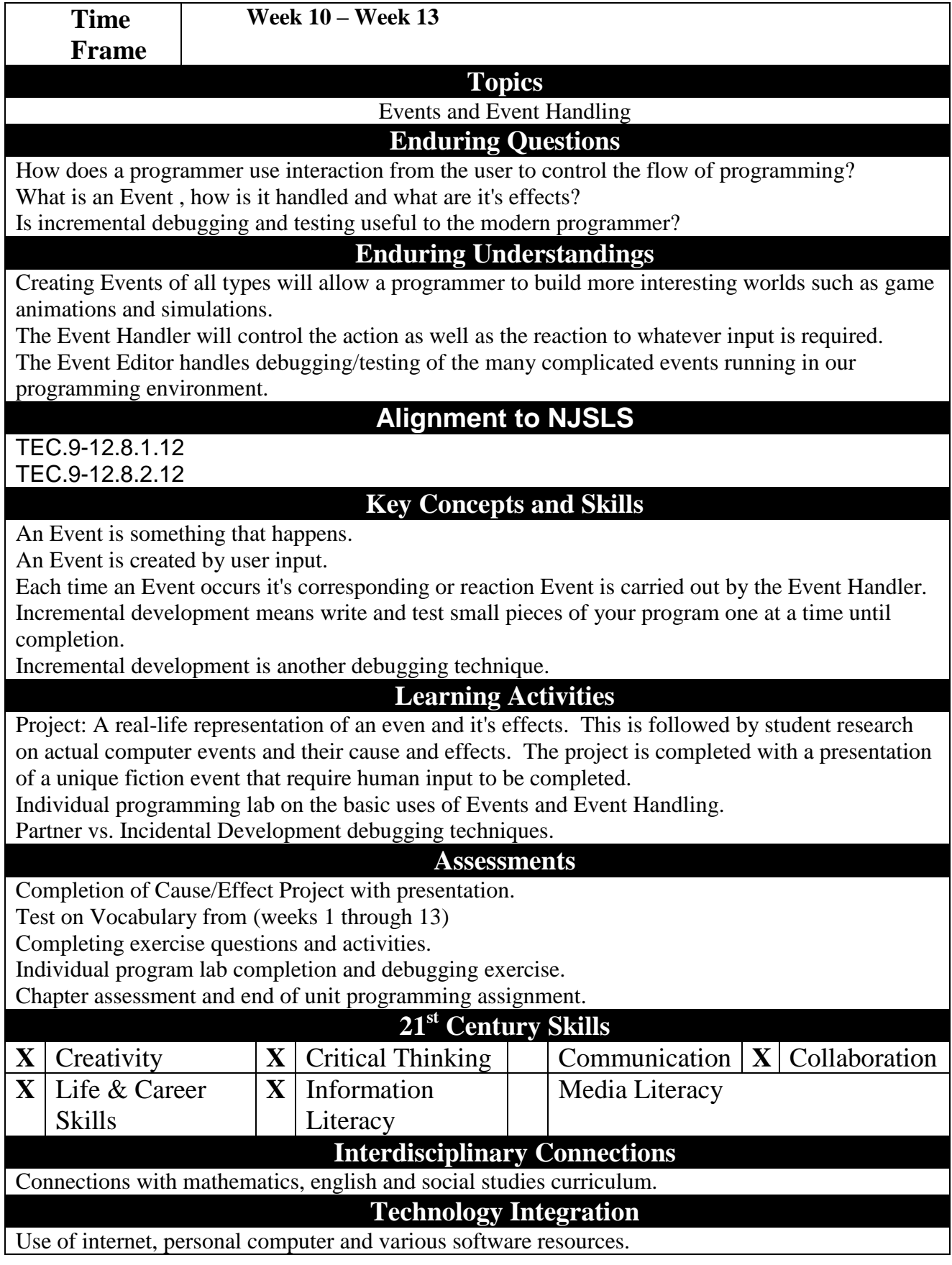

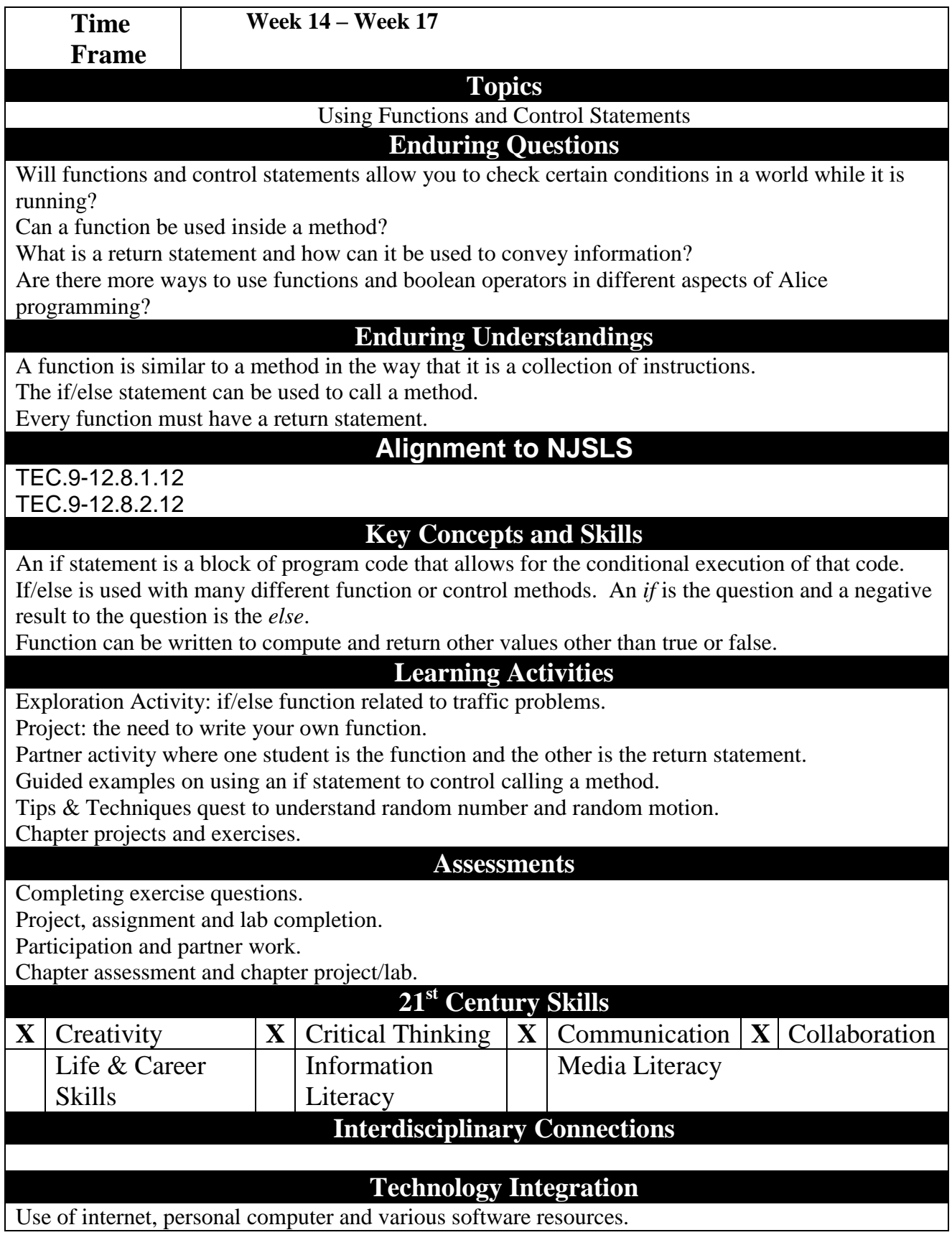

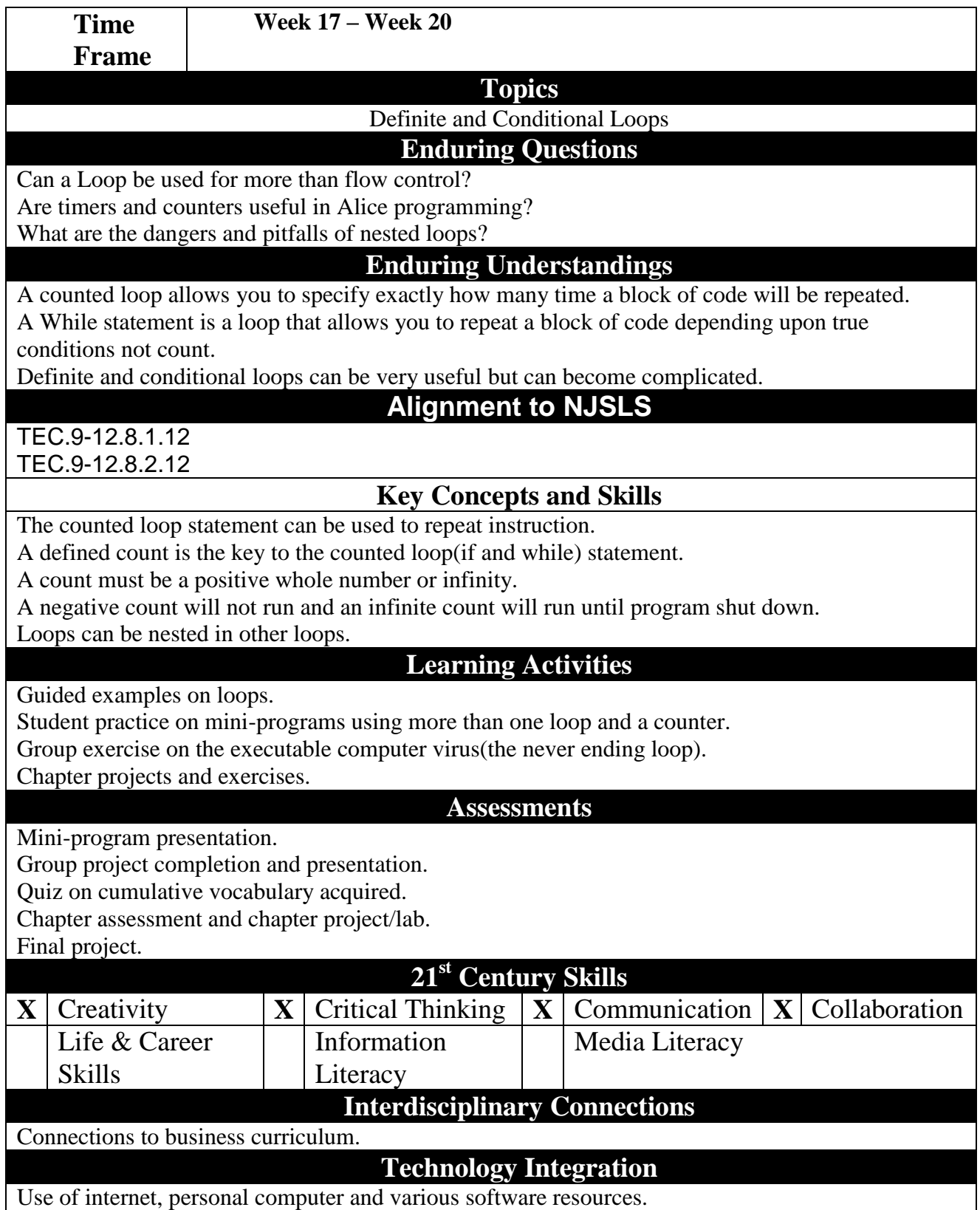

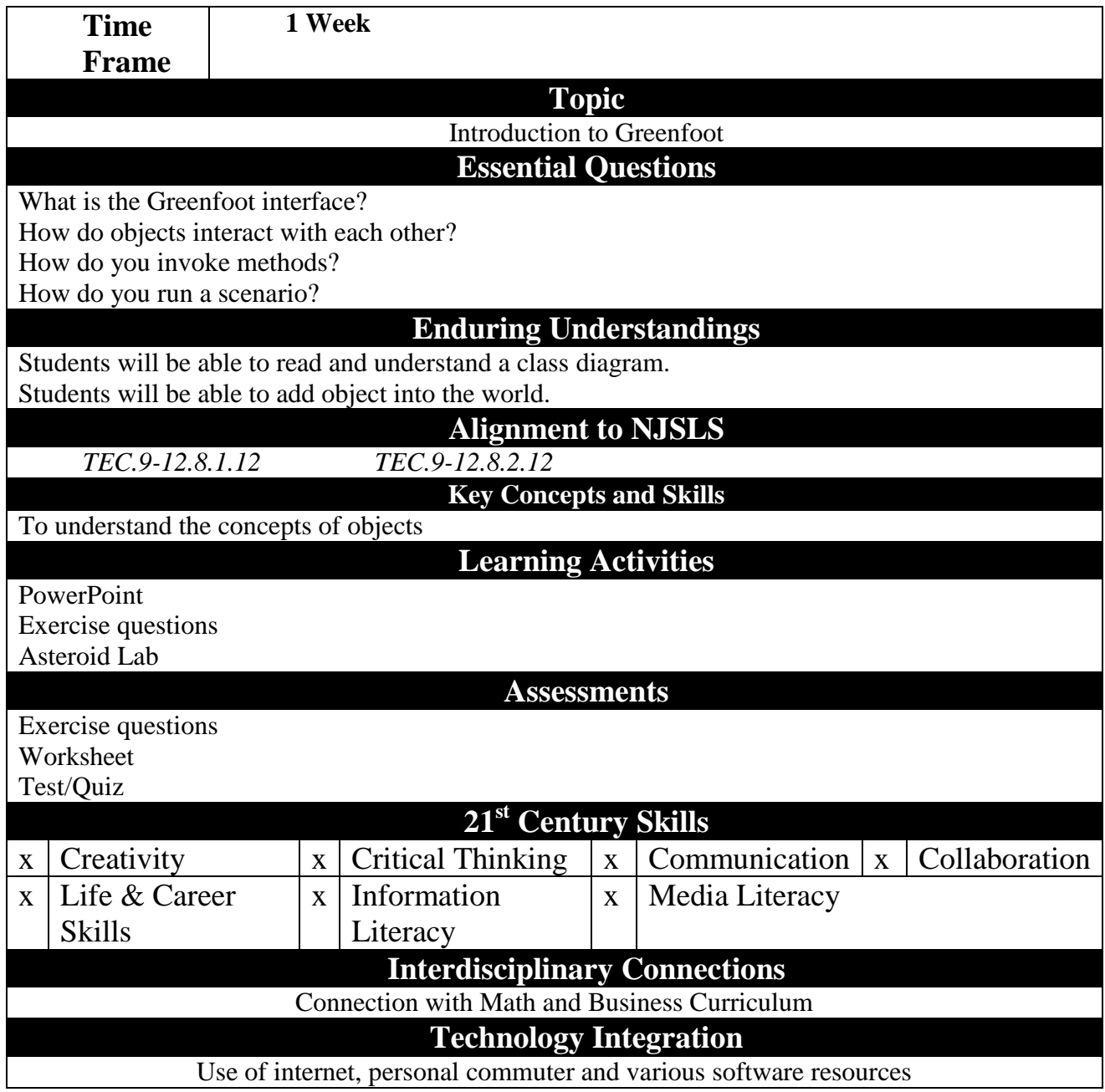

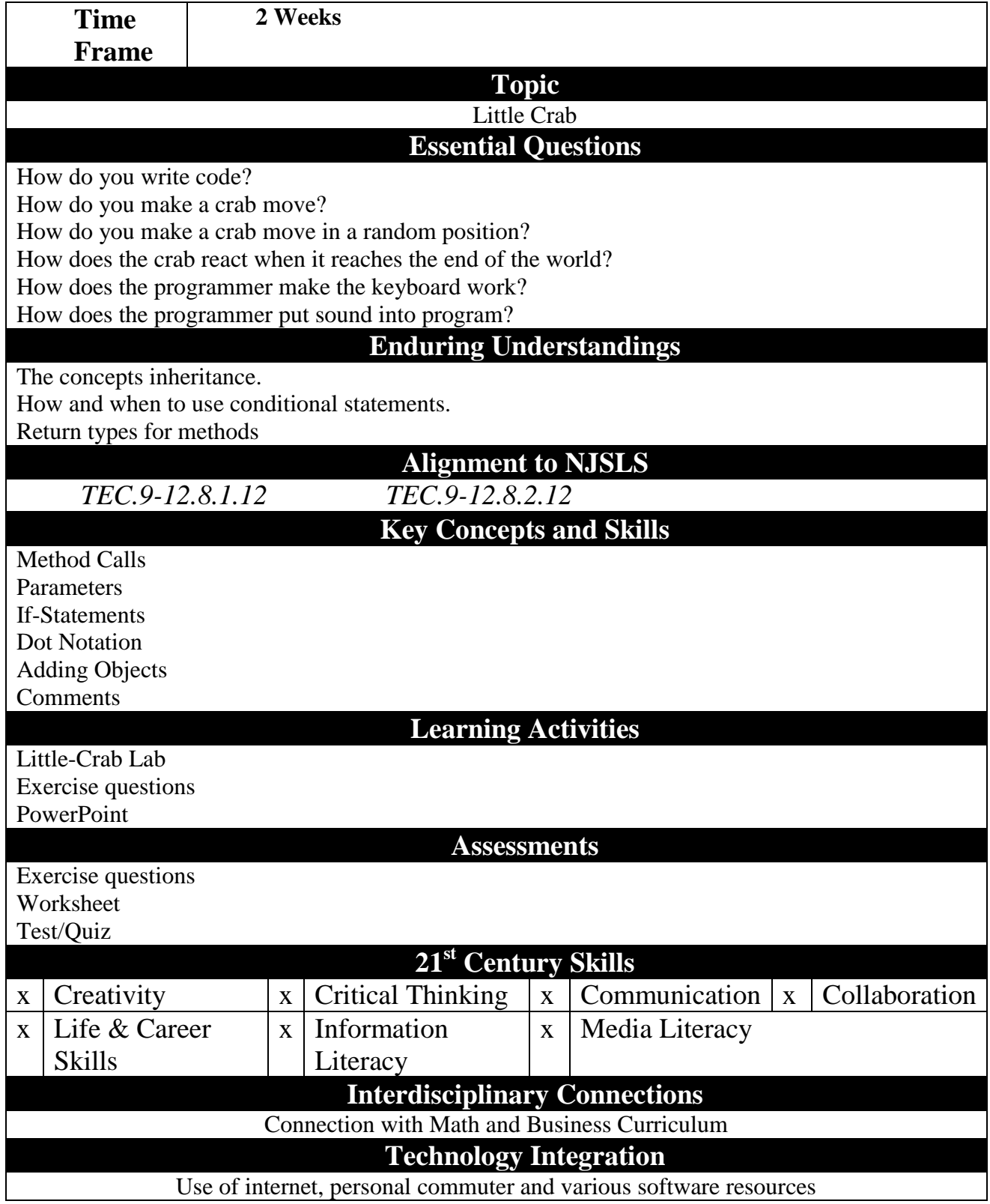

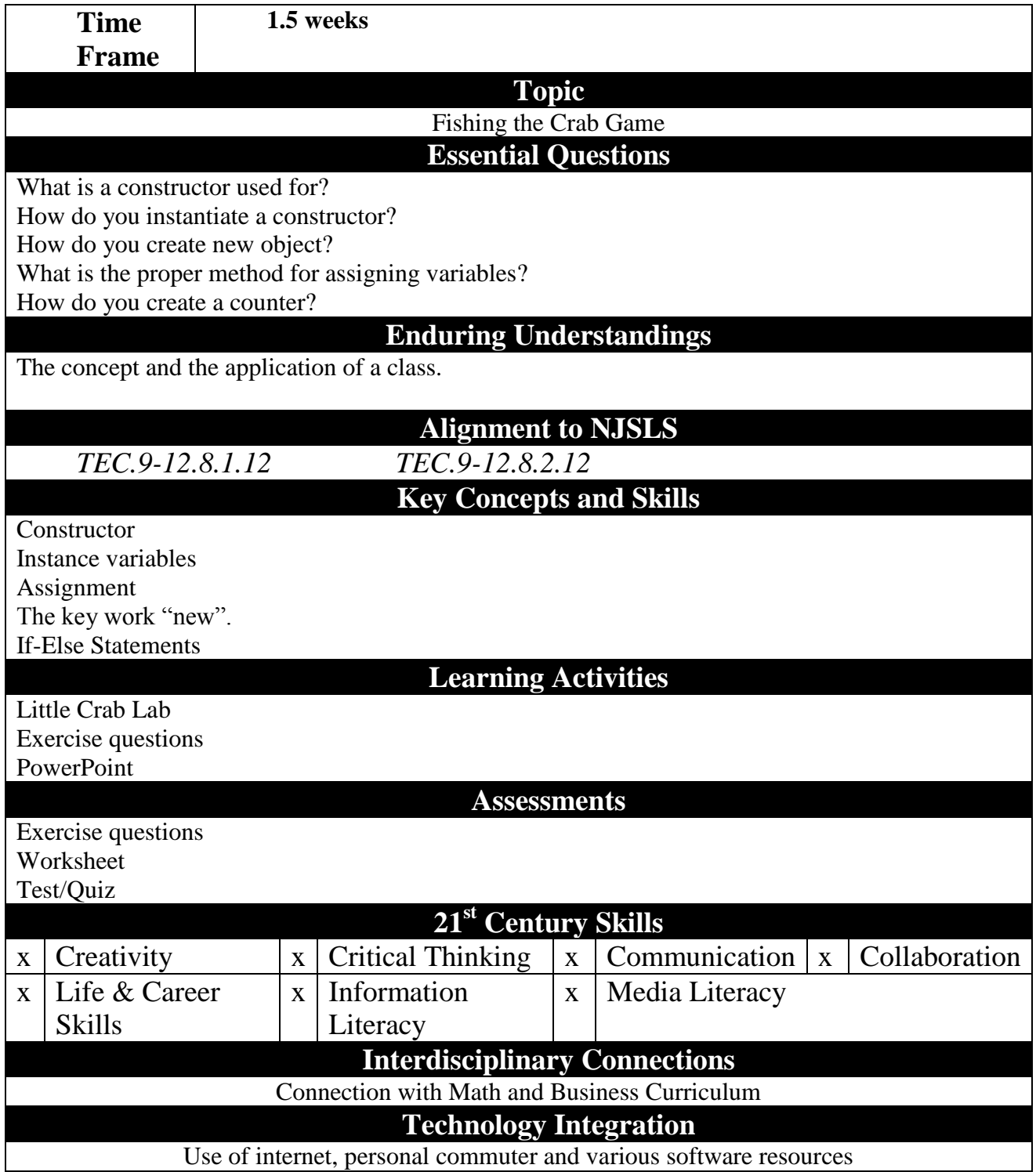

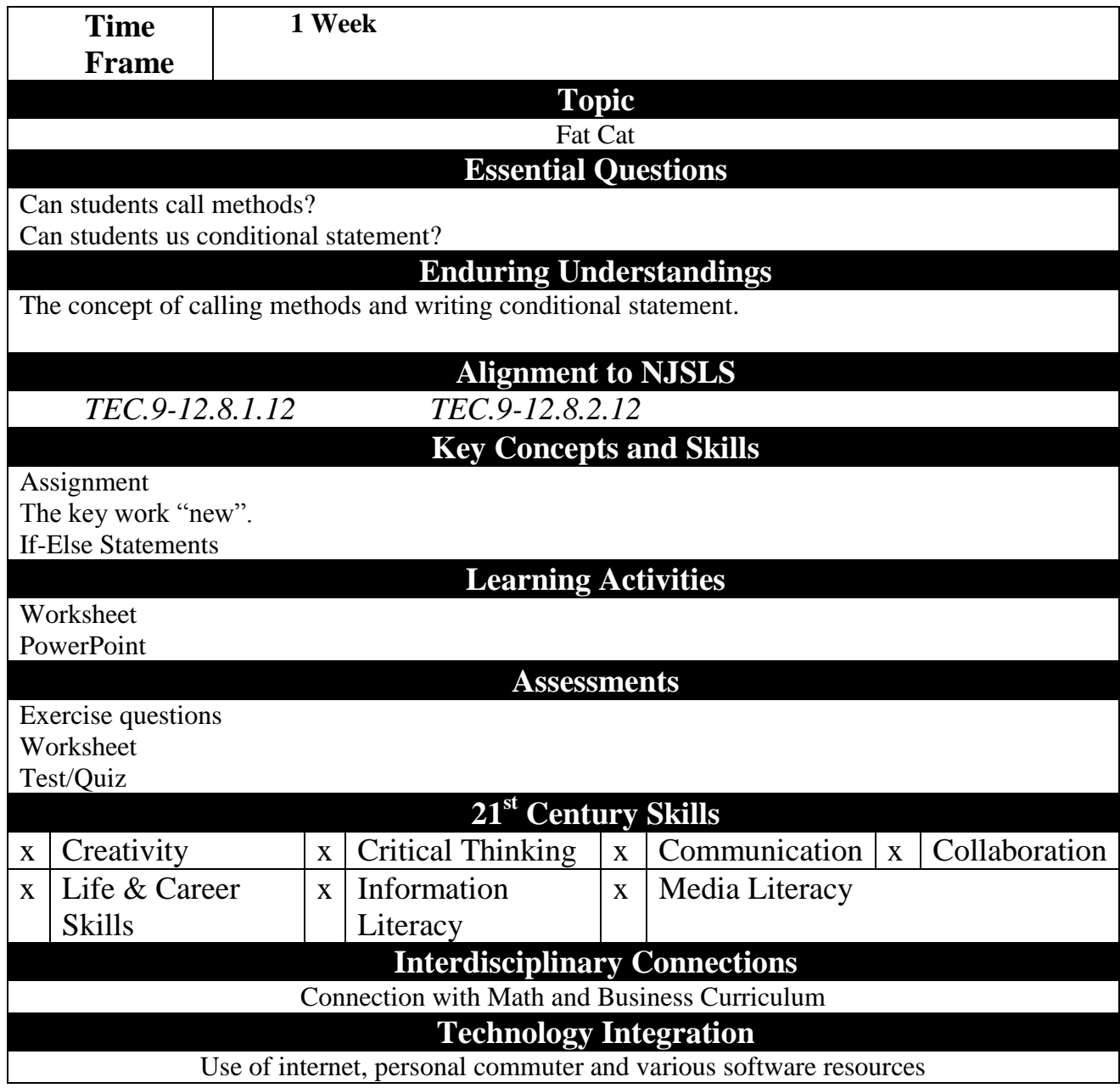

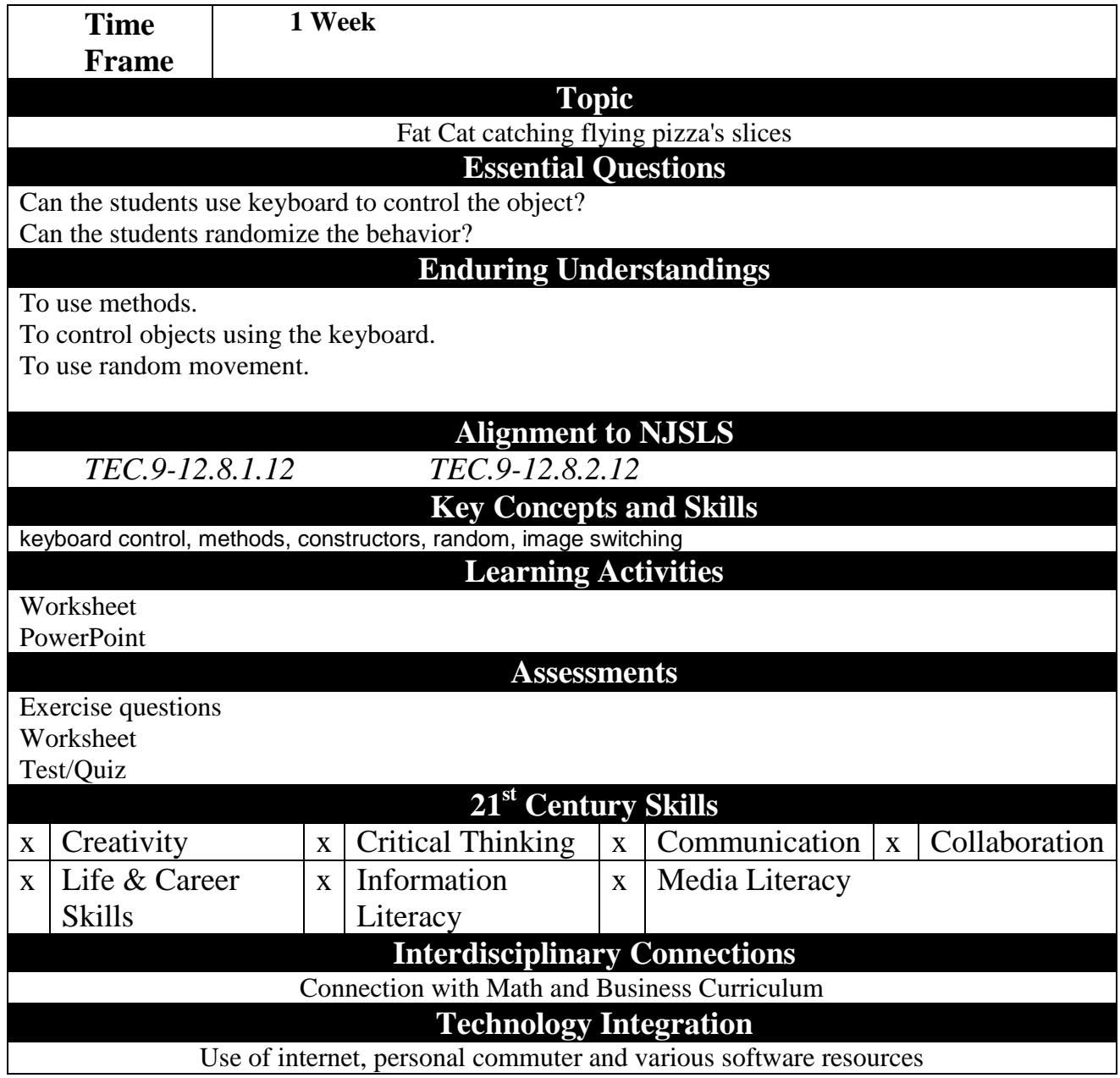

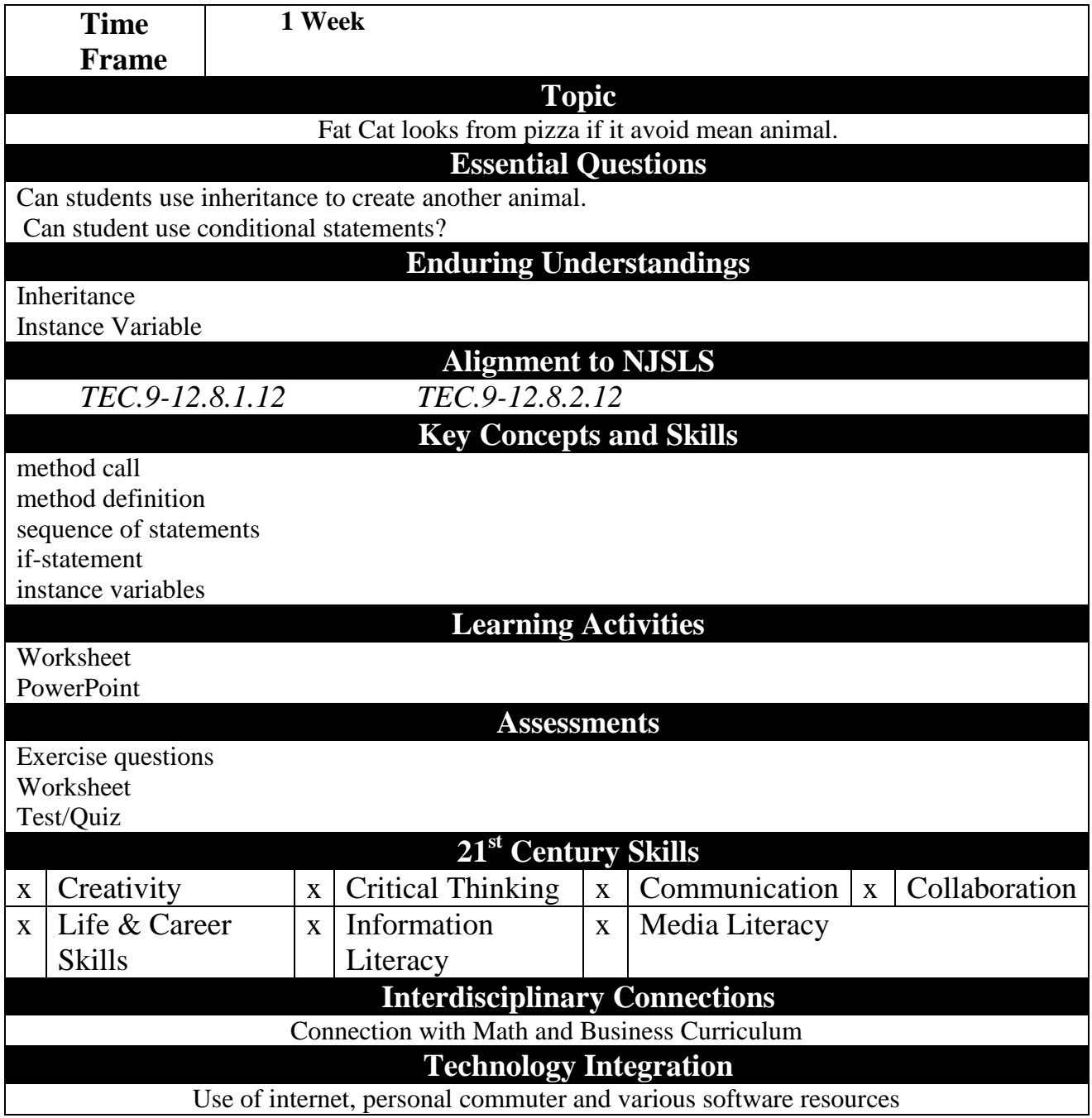

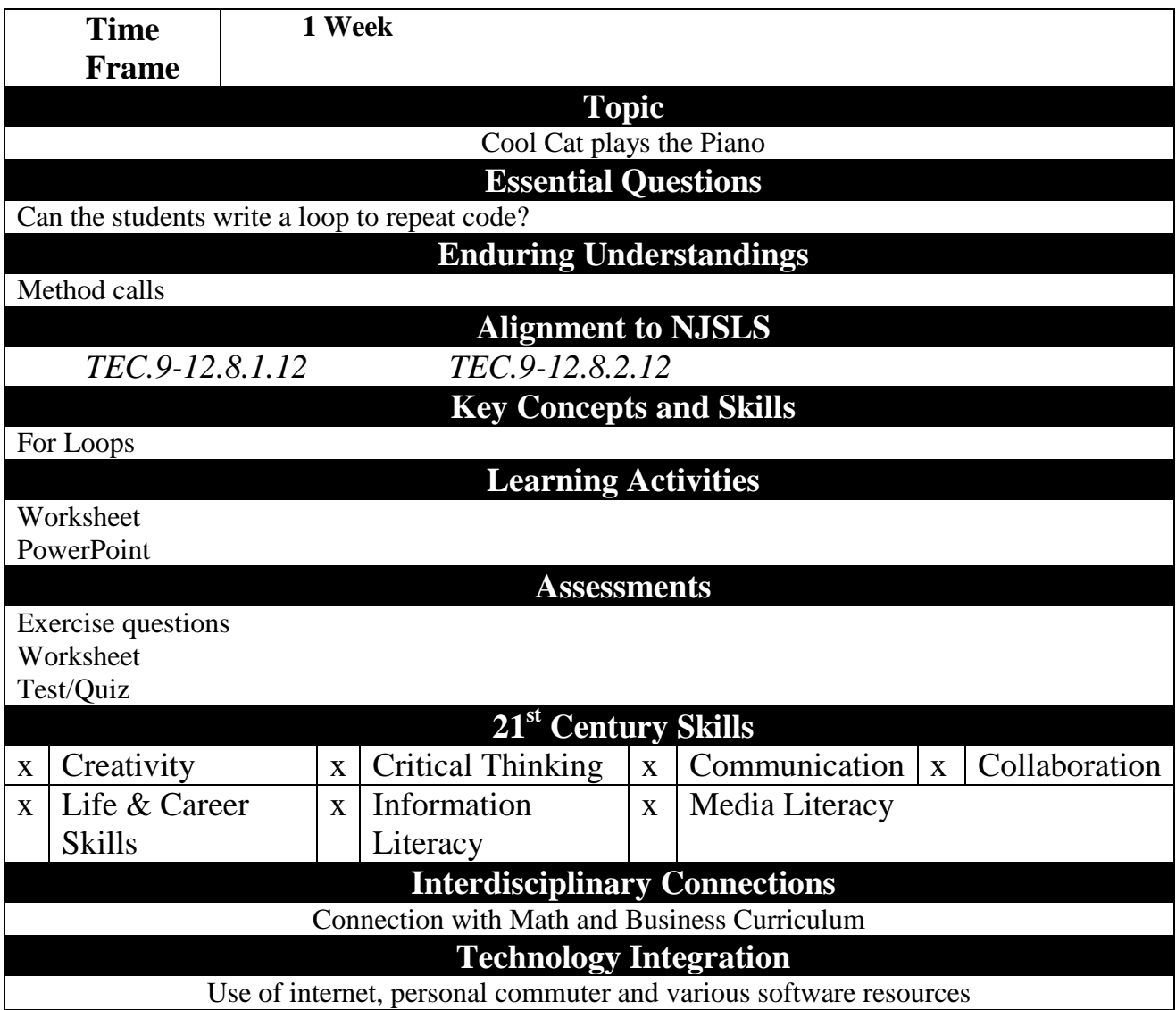

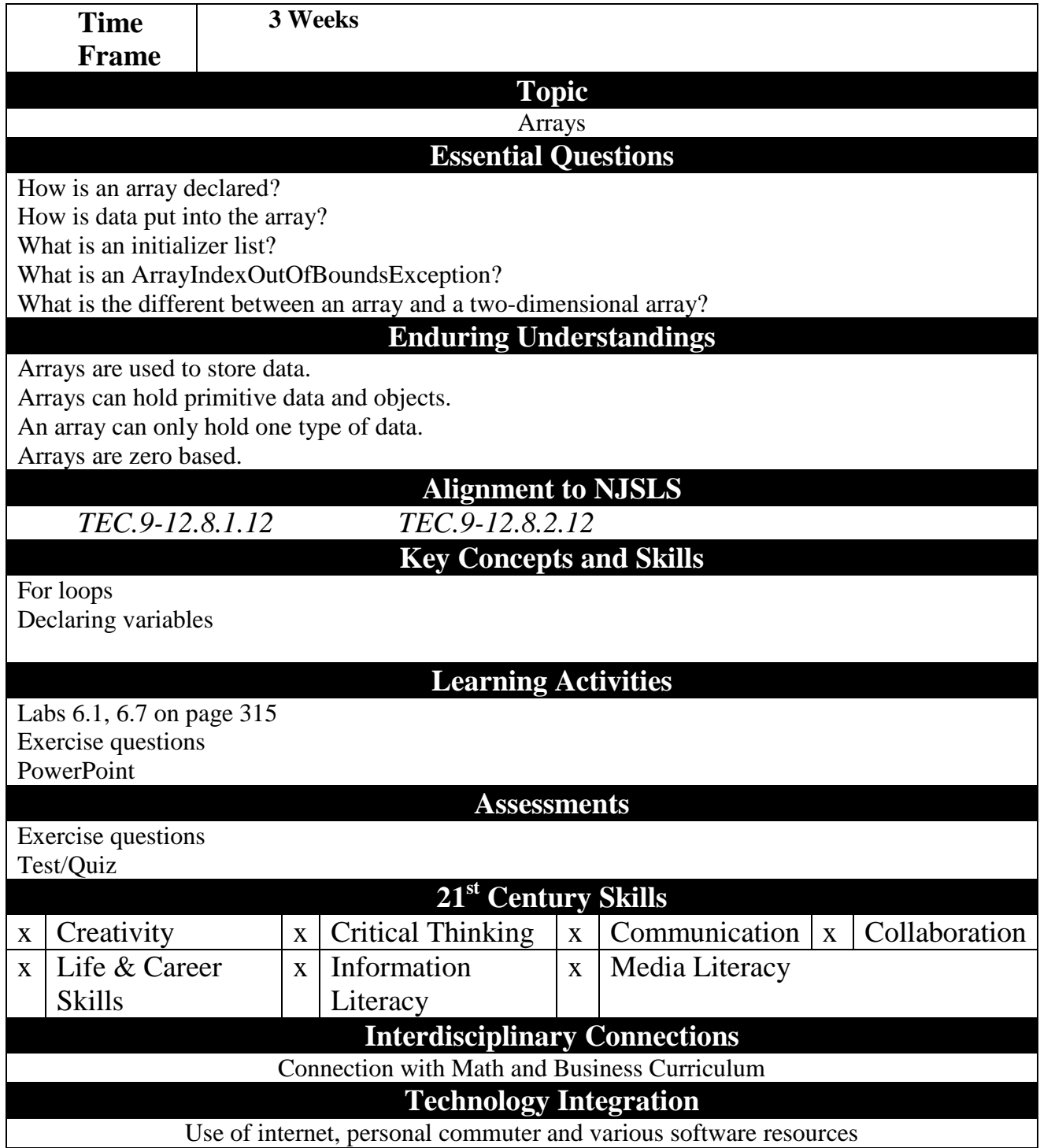

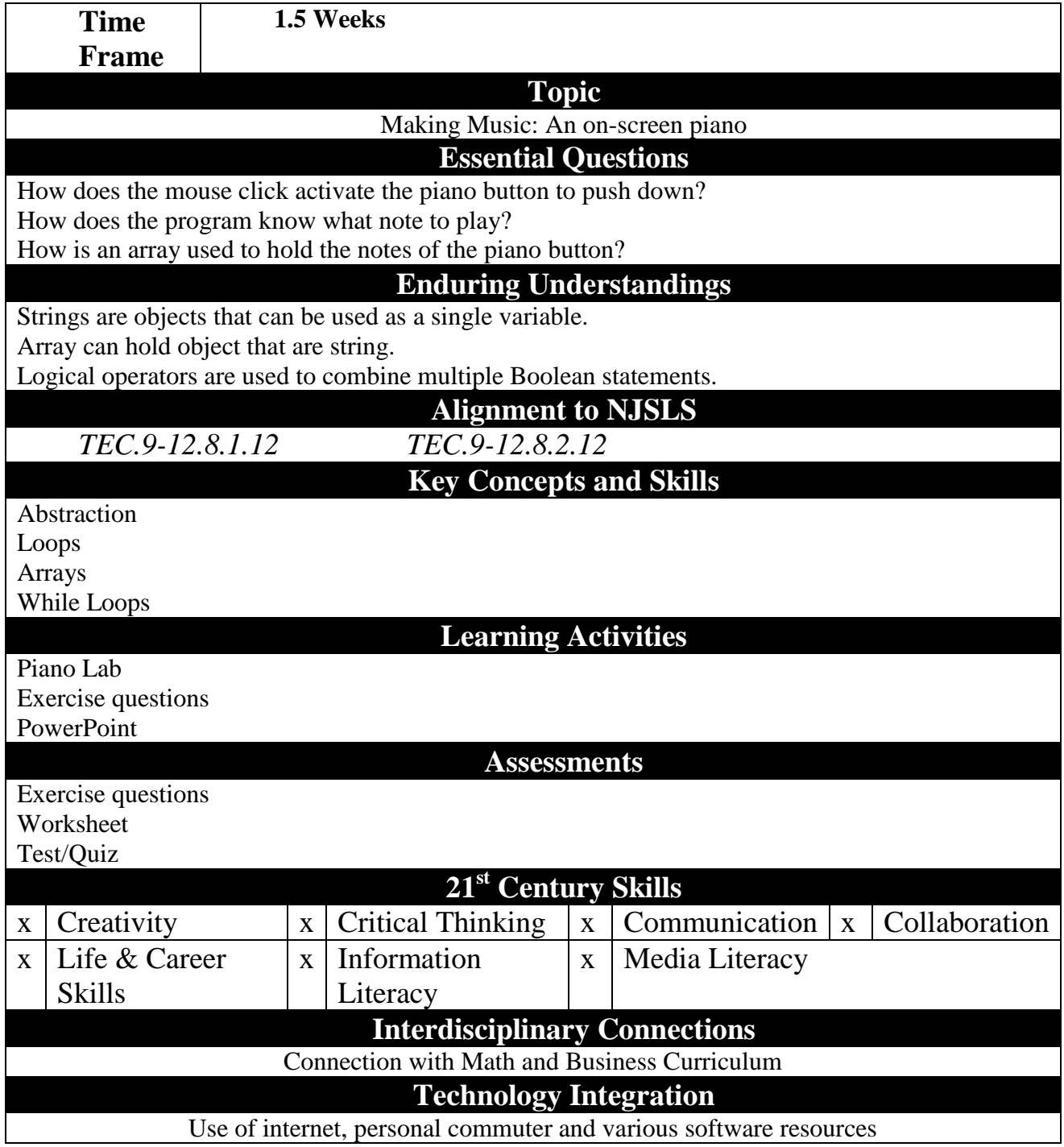

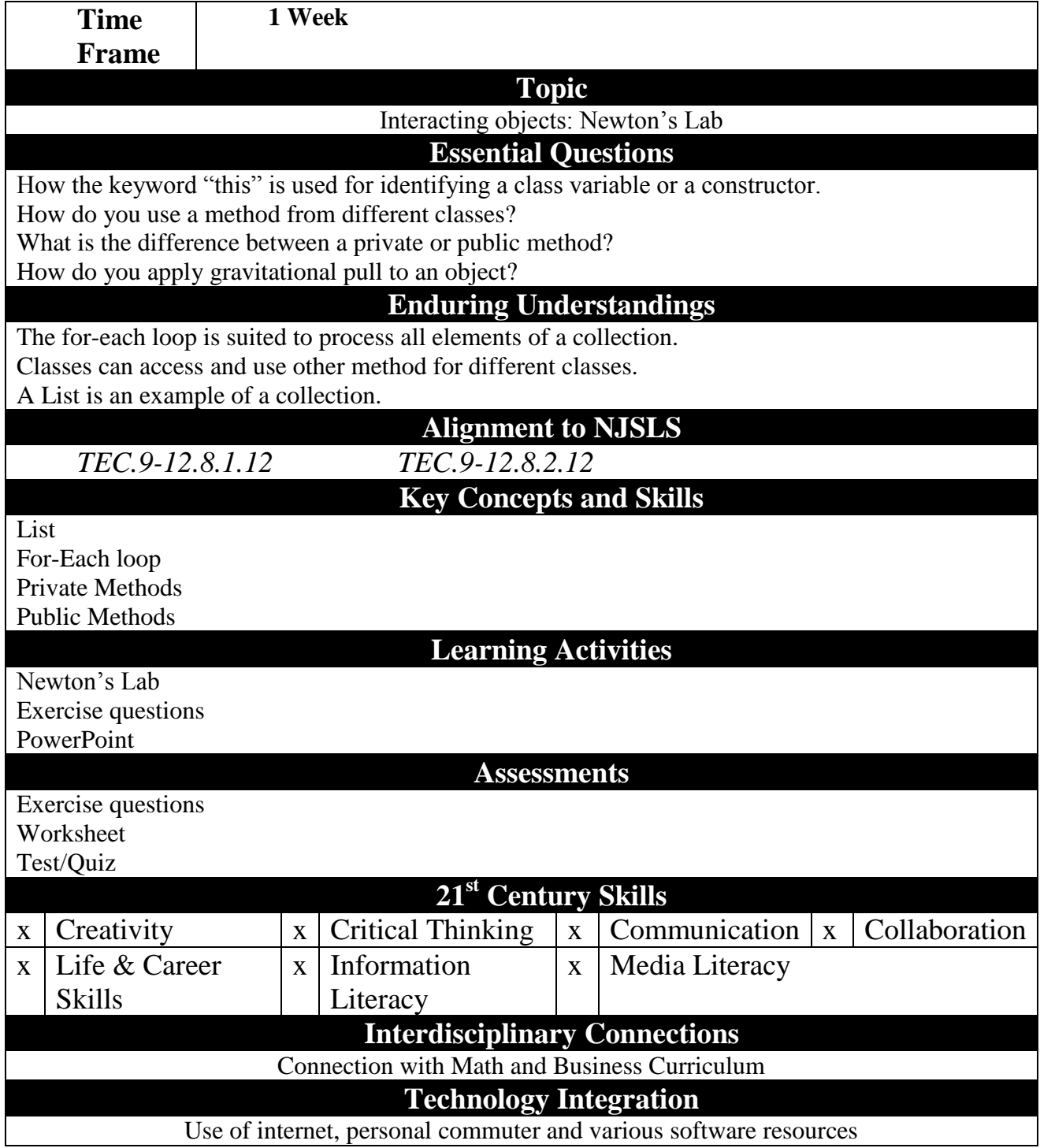

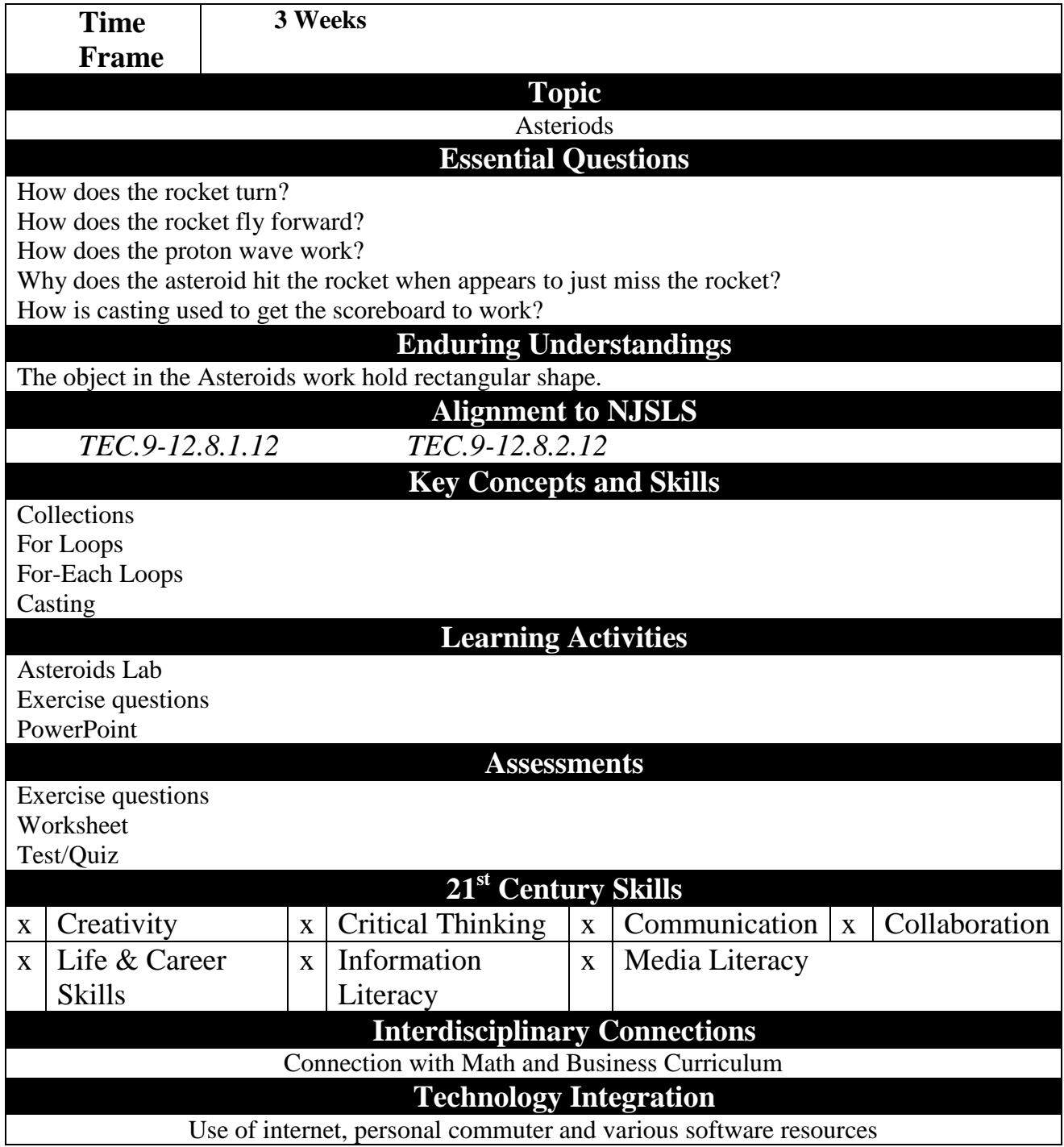

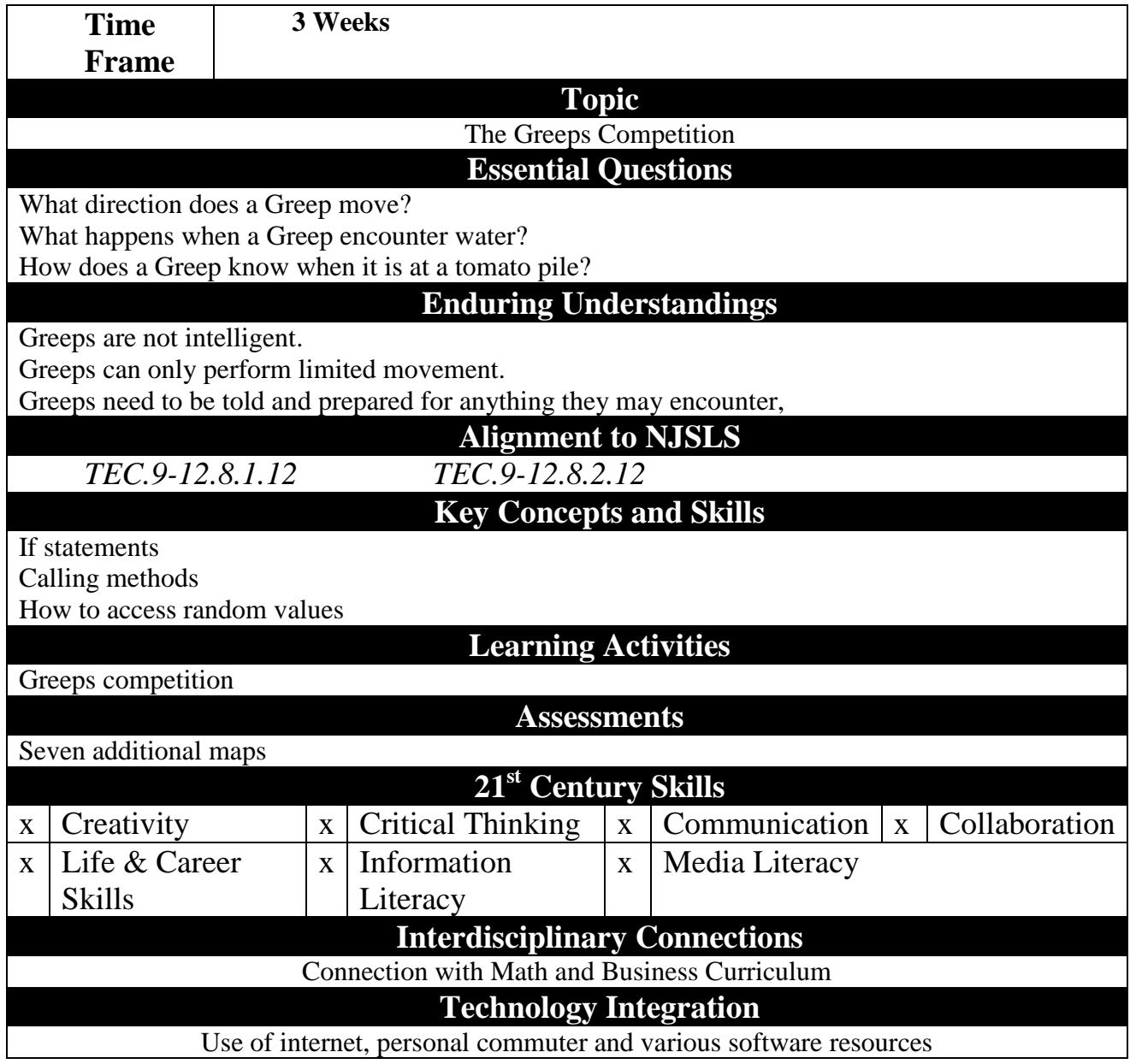